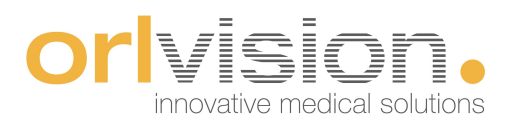

## Istruzioni d´uso

## OX2

## Video otoscopio

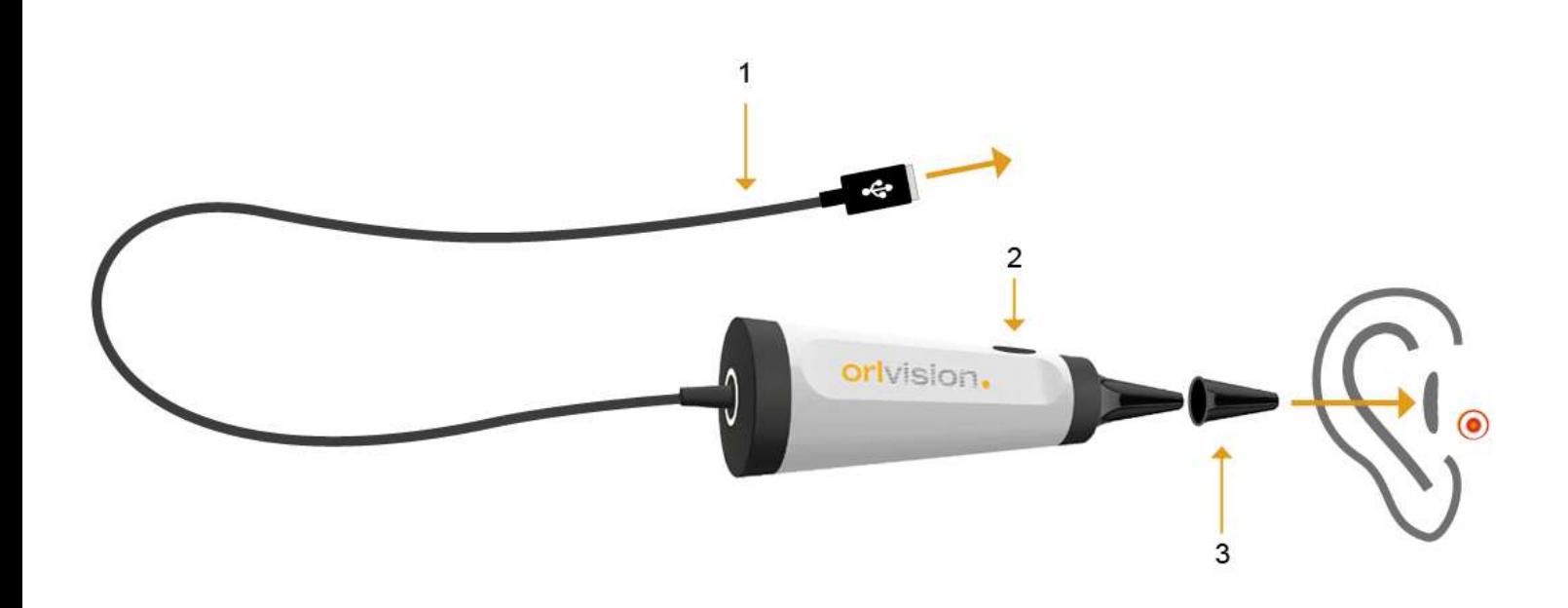

- 1. Cavo di collegamento con interfaccia USB: uscita dati e alimentazione a 5 V
- 2. Pulsante di acquisizione
- 3. Imbuto auricolare monouso

# **Orlyision**

## Contenuto

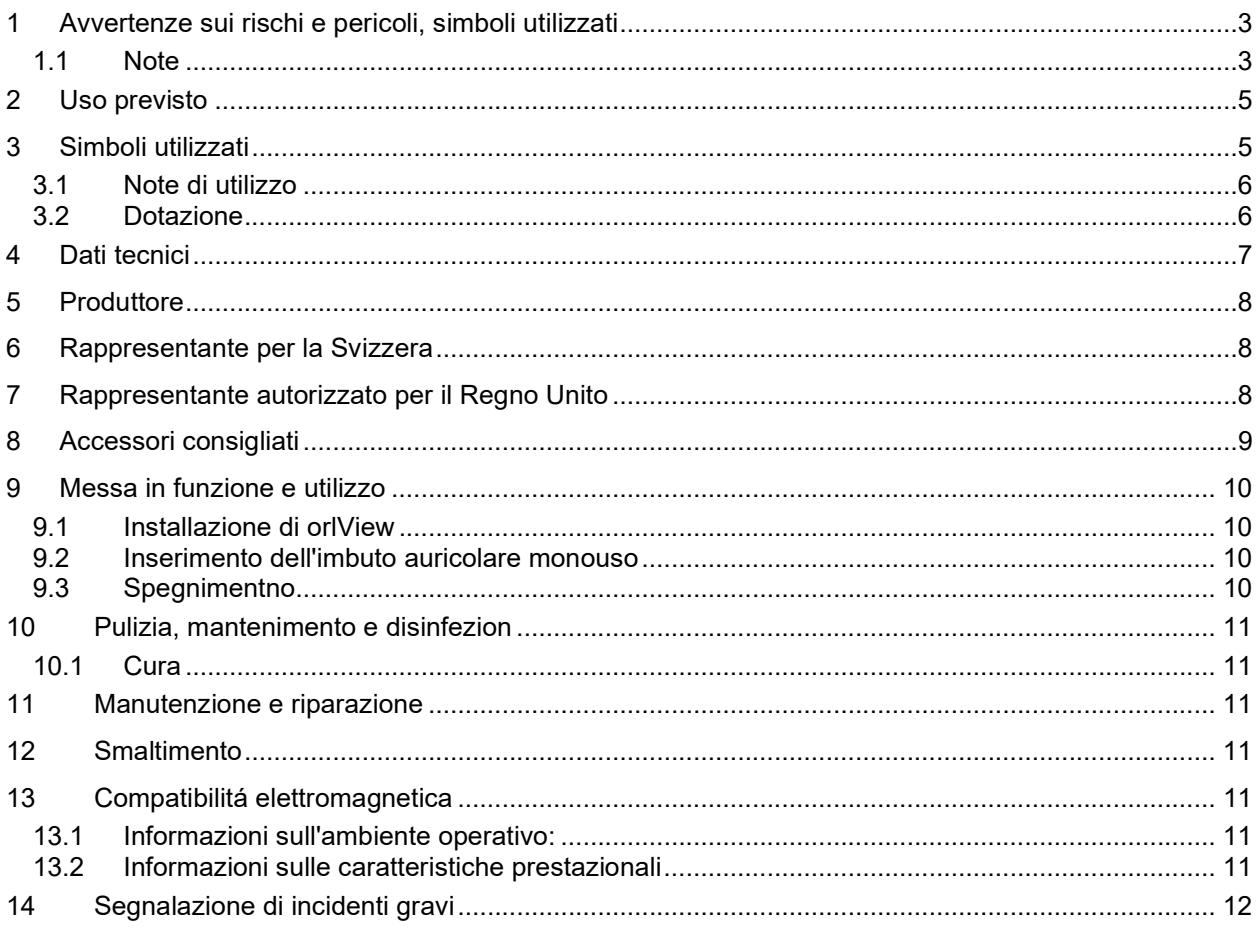

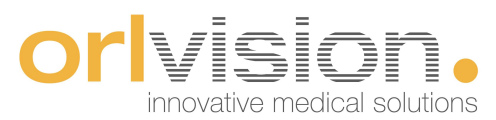

## 1 Avvertenze sui rischi e pericoli, simboli utilizzati

#### 1.1 Note

#### Attenzione:

Utilizzare l'otoscopio solo per lo scopo previsto, in conformità alle norme mediche, alle regole tecniche generalmente riconosciute e alle norme di sicurezza sul lavoro e di prevenzione degli infortuni.

# Attenzione:

#### Prima di utilizzare l'otoscopio, ispezionarlo visivamente per verificare che funzioni correttamente e sia in buone condizioni. L'otoscopio è uno strumento ottico meccanico di precisione di alta qualità; trattarlo con cura.

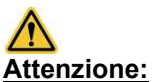

Non utilizzare l'otoscopio se presenta difetti che possano mettere in pericolo i pazienti, gli utenti o terzi, come ad esempio bordi taglienti dovuti a danneggiamenti

## $\sqrt{N}$ Attenzione:

#### Prima di ogni utilizzo dell'otoscopio, accertarsi che l'immagine sia riprodotta correttamente osservando un oggetto campione.

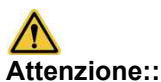

#### Assicurarsi che durante l'esecuzione di un esame non vengano riprodotte sullo schermo immagini precedentemente memorizzate.

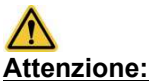

Evitare la luce solare diretta, i raggi X, sbalzi improvvisi e bruschi di temperatura o il riscaldamento oltre i 60 °C e sollecitazioni meccaniche come urti violenti.

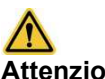

#### Attenzione:

Non guardare direttamente nell'emissione luminosa della sorgente luminosa. L'energia delle sorgenti luminose può causare danni agli occhi.

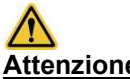

#### Attenzione:

 Durante il funzionamento, la punta di emissione della luce può riscaldarsi fino a 10°C al di sopra della temperatura ambiente..

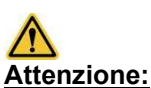

Per motivi igienici, si raccomanda vivamente di utilizzare l'otoscopio solo con gli imbuti auricolari monouso specificati e di smaltirli dopo il singolo utilizzo.

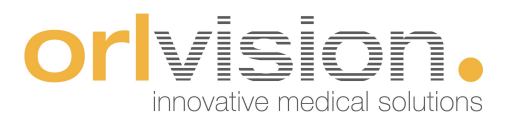

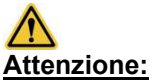

Utilizzare esclusivamente prodotti medici approvati, come ad esempio un PC medico (marchio di prova 60601-1). In caso contrario, il paziente o l'utente potrebbero essere messi in pericolo. Seguire le istruzioni del capitolo 9.

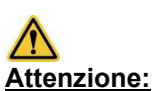

La sicurezza operativa e l´utilizzo del dispositivo medico dipendono non solo dalla propria abilitá, ma anche dalla cura del dispositivo. Sono pertan-to necessarie una pulizia e manutenzione regolari (Vedere il capitolo Pulizia, mantenimento e disin-fezione).

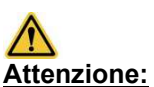

L'assistenza qualificata e l'uso di ricambi originali garantiscono il mantenimento della sicurezza operativa, dell'uso e del valore del dispositivo medico.

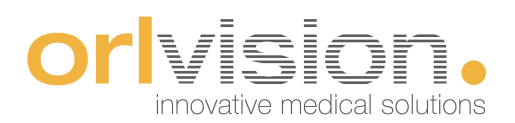

## 2 Uso previsto

Gli otoscopi di orlvision GmbH (di seguito "orlvsion") sono prodotti medici di alta qualitá. Vengono utilizzati per esami medici dell´orecchio umano. Gli otoscopi possono essere utilizzati per esaminare il canale uditivo esterno. Le regioni d'esame possono essere visualizzate su schermi ad alta risoluzione e le immagini possono essere memorizzate. L'otoscopio è da utilizzare esclusivamente negli studi medici e nelle cliniche, nonché negli studii audiologici e audioprotesisti.

All'estremità distale dell'otoscopio si trova l'uscita di un conduttore di luce che illumina la regione di osservazione. Un obiettivo collegato consente di acquisire immagini con un angolo di visione di 60°. L'immagine così catturata viene registrata da una videocamera, convertita in un segnale elettrico e resa disponibile all'uscita dell'otoscopio come segnale digitale USB. La luce per illuminare la regione di osservazione è generata da un LED integrato nell'otoscopio. L'estremità dell'otoscopio è formata da un manicotto staccabile, di seguito denominato punta monouso.

L'alimentazione elettrica viene fornita collegandosi a un PC medico tramite l'interfaccia USB.

È necessario installare preventivamente il software di visualizzazione delle immagini orlView in dotazione, con il quale è possibile visualizzare e salvare immagini e video.

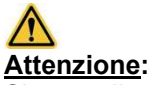

Si tratta di un sistema elettronico che deve essere protetto dall'umidità.

## 3 Simboli utilizzati

I simboli utilizzati hanno il seguente significato:

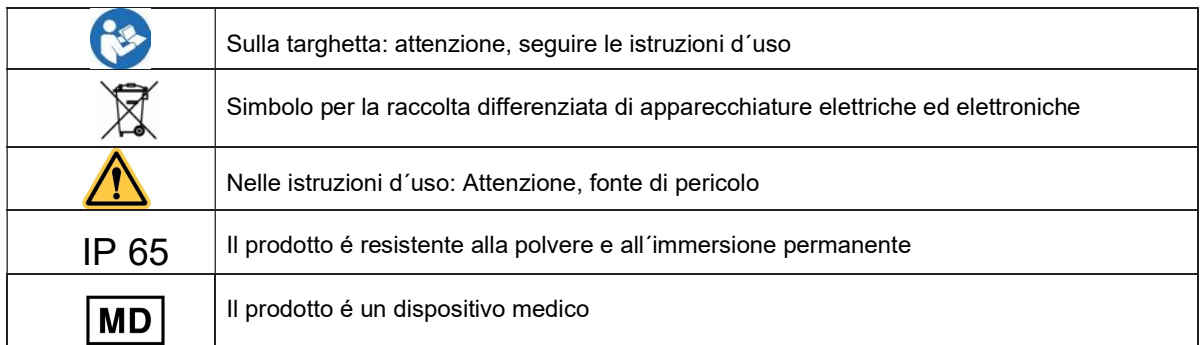

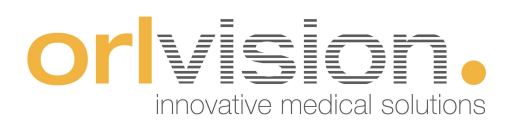

#### 3.1 Note di utilizzo

Le presenti istruzioni per l'uso spiegano come utilizzare il dispositivo medico in modo sicuro, corretto ed efficace. Prima di mettere in funzione il dispositivo, leggere le istruzioni d´uso, partendo dal capitolo sulle avvertenze di rischio e pericolo.

Le istruzioni d´uso non sostituiscono le adeguate conoscenze mediche e tecniche di base. L´utente deve acquisire tali conoscenze in speciali corsi di formazione avanzata.

Orlvision non si assume alcuna responsabilitá per le diagnosi e le interpretazioni dei risultati effettuati con l´ausilio di prodotti medici acquistati da orlvision. L´ acquisizione di competenze mediche e le relative conseguenze diagnostiche e terapeutiche sono di esclusiva responsabilitá dell´utente del prodotto medico.

L'otoscopio può essere utilizzato solo da personale specializzato all'uso del dispositivo.

In particolare, orlvision non fornisce alcuna garanzia nel caso in cui l'otoscopio venga collegato a un altro computer per la visualizzazione delle immagini.

#### 3.2 Dotazione

La dotazione comprende:

- Manipolo con punta monouso
- Staffa (utilizzabile come staffa da tavolo o da parete)
- Istruzioni d'uso
- Software / Visualizzatore "orlView" su chiavetta USB

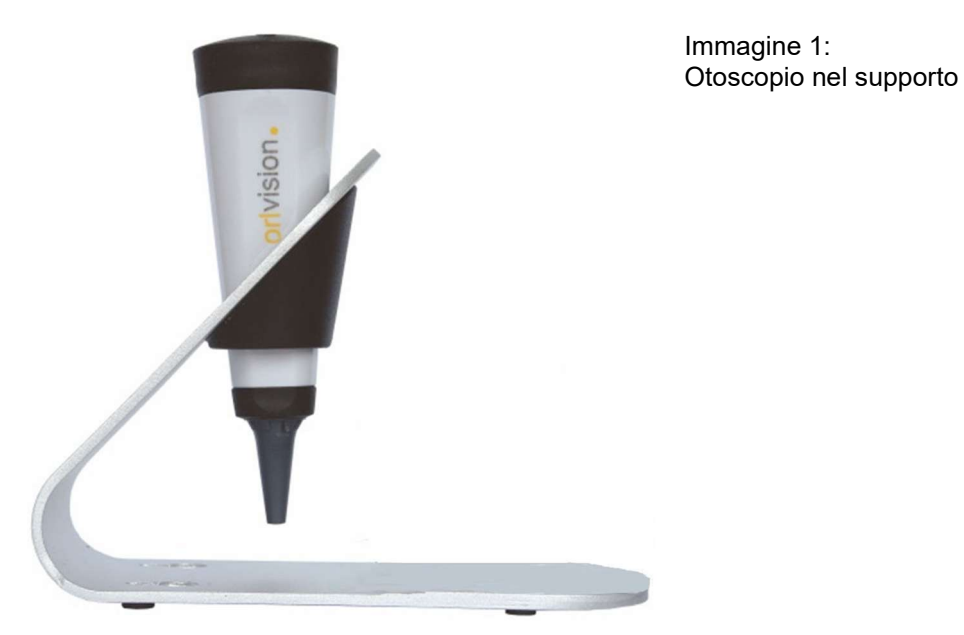

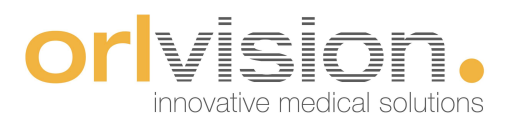

## 4 Dati tecnici

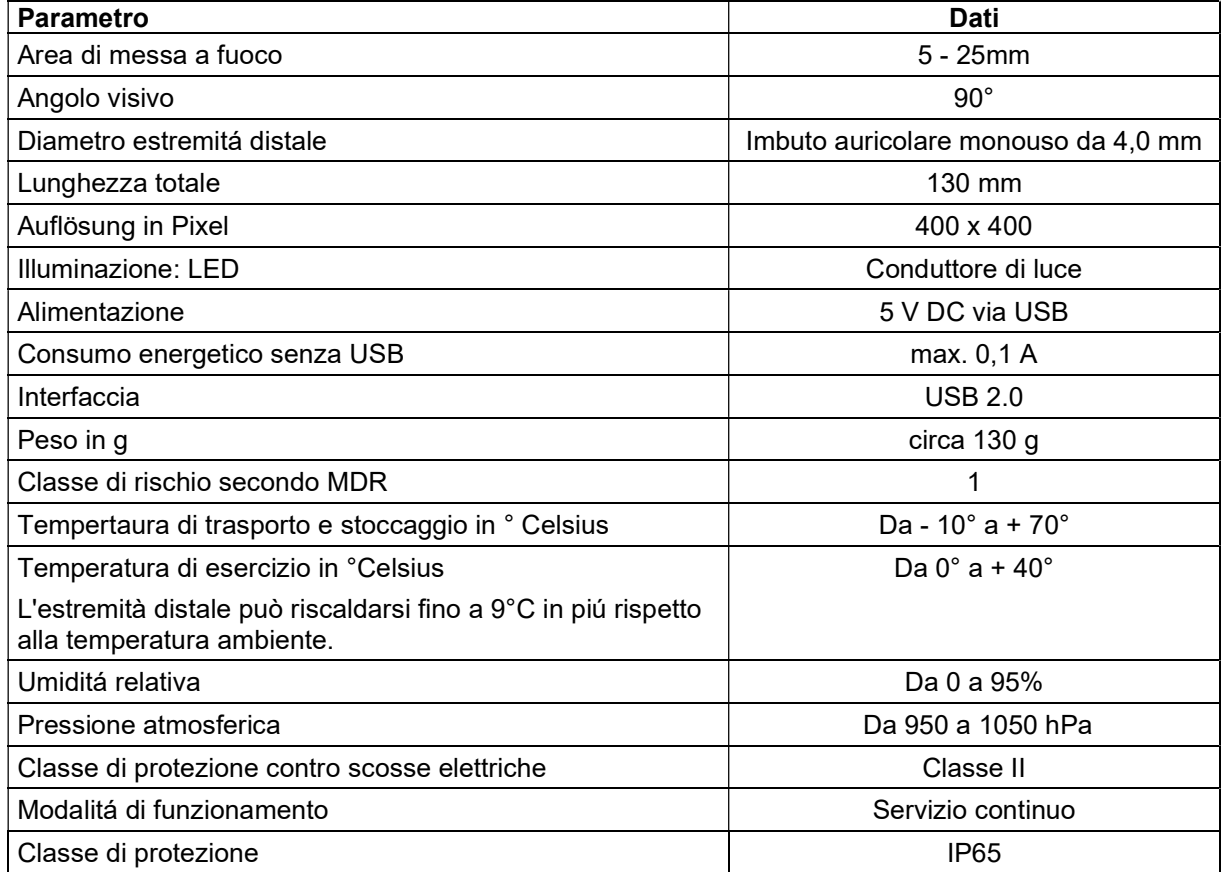

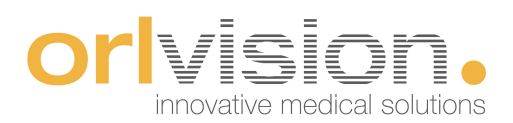

## 5 Produttore

Il produttore del otoscopio OX2 è

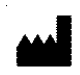

orlvision GmbH Gewerbestraße 17 D-35633 Lahnau

Tel.: +49 (0) 64 41 67 92 98 - 0 Fax.: +49 (0) 64 41 67 92 98-99

info@orlvision.de www.orlvision.de

## 6 Rappresentante per la Svizzera

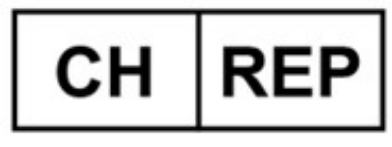

Pfenniger Medizintechnik GmbH Parkstrasse 25, CH-6410 Goldau

Tel.: +41 41 530 51 15 info@pfenniger-medizintechnik.ch

## 7 Rappresentante autorizzato per il Regno Unito

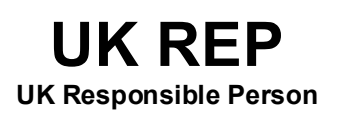

Jeremy Taylor, LiteOptics Ltd, The Nucleus, Chesterford Research Park, Little Chesterford, Essex CB10 1XL

Tel +44 (0) 1799 542716 enquiries@liteoptics.com

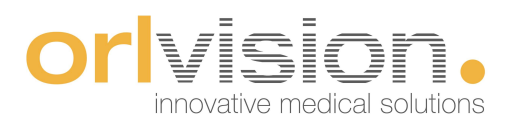

## 8 Accessori consigliati

#### Punta monouso:

raccomandiamo: produttore Kirchner & Wilhelm GmbH + Co KG; tipo di imbuto auricolare grigio (opzionale Ø 2,5 mm N. ordine: 01.71212.002) o Ø 4,0 mm N. ordine: 01.71222.002).

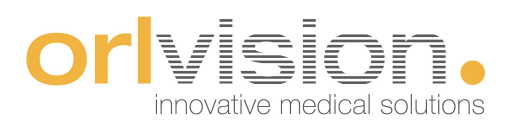

## 9 Messa in funzione e utilizzo

#### 9.1 Installazione di orlView

Utilizzare la chiavetta USB in dotazione con un PC medico. Selezionare il file setup.exe e seguire le istruzioni di installazione sullo schermo. Selezionare l'otoscopio per l'installazione.

Per il funzionamento del software, consultare le istruzioni fornite separatamente.

#### 9.2 Inserimento dell'imbuto auricolare monouso

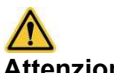

#### Attenzione:

Inserire con cautela l'imbuto auricolare monouso nell'orecchio esterno. Per motivi igienici, non utilizzare mai l'otoscopio senza un´ imbuto auricolare monouso.

Al termine dell'esame, ritirare con cautela l'otoscopio.

#### 9.3 Spegnimentno

Dopo l'uso, scollegare l'otoscopio dal PC medico. Eseguire quindi le operazioni di pulizia e disinfezione necessarie.

Si veda il capitolo 10.

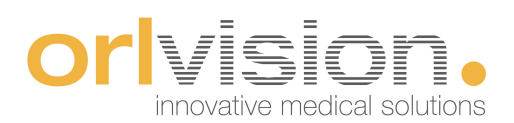

## 10 Pulizia, mantenimento e disinfezion

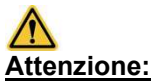

L'immersione duratura dell'otoscopio in alcol concentrato puó provocare danni irreversibili. Se necessario, eseguire una breve disinfezione con un panno. Tuttavia, assicurarsi assolutamente che l'alcol possa evaporare dopo la disinfezione del panno.

#### 10.1 Cura

L'otoscopio è di facile manutenzione. Oltre a una pulizia accurata e a un'ispezione periodica per verificare la presenza di eventuali danni, non sono necessarie cure particolari. L'otoscopio deve essere conservato in un luogo asciutto e protetto dalla polvere.

## 11 Manutenzione e riparazione

I lavori di riparazione e manutenzione possono essere eseguiti solo dalla società orlvision o da ditte specializzate da essa autorizzate.

La società orlvision fornisce alle aziende autorizzate tutta la documentazione necessaria sui prodotti.

Attenzione: l'apertura, la riparazione e le modifiche non autorizzate dell'otoscopio durante il periodo di garanzia, esonerano la società **orivision** da qualsiasi responsabilità in materia di sicurezza operativa, e pertanto ne annullerà qualsiasi richiesta..

## 12 Smaltimento

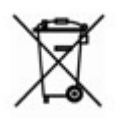

 Smaltimento ecologico secondo la Direttiva UE 2012/19/UE. L'apparecchio contiene componenti elettronici. Per evitare rischi o pericoli ambientali dovuti a uno smaltimento improprio, il prodotto, compresi gli accessori, deve essere smaltito in conformità alle direttive

UE 2012/19/UE applicabili. Lo smaltimento può essere effettuato dal produttore.

A tal fine, si prega di inviare al produttore all'indirizzo:

orlvision GmbH, Gewerbestraße 17, D-35633 Lahnau.

È vietato lo smaltimento nei rifiuti domestici.

## 13 Compatibilitá elettromagnetica

#### 13.1 Informazioni sull'ambiente operativo:

L'otoscopio è destinato ad ambienti a bassa interferenza RF, come gli studi medici. Non è necessario un luogo schermato.

#### 13.2 Informazioni sulle caratteristiche prestazionali

- Le caratteristiche essenziali dell'otoscopio sono: Visualizzazione delle immagini della regione in esame (orecchio medio). La qualità dell'immagine può essere compromessa in presenza di forti interferenze elettromagnetichen.
- Avvertenza: L'uso di questa unità nelle immediate vicinanze di altre unità o con altre unità impilate deve essere evitato in quanto potrebbe causare interferenze.
- Cavi, trasformatori e accessori che possono essere sostituiti senza influire sulla compatibilità elettromagnetica: Nessuno
- Warnung: Die Verwendung von anderem Zubehör (insbesondere PC) kann zu einer fehlerhaften Betriebsweise führen
- Avvertenza: il funzionamento di apparecchiature di comunicazione (radio) portatili nelle immediate vicinanze può causare un funzionamento non corretto.

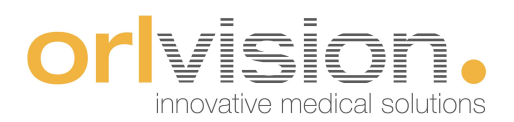

## 14 Segnalazione di incidenti gravi

Tutti gli incidenti gravi occorsi con questo prodotto devono essere segnalati al produttore e all'autorità competente dello Stato membro in cui è stabilito l'utilizzatore e/o il paziente.

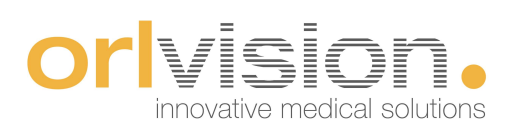

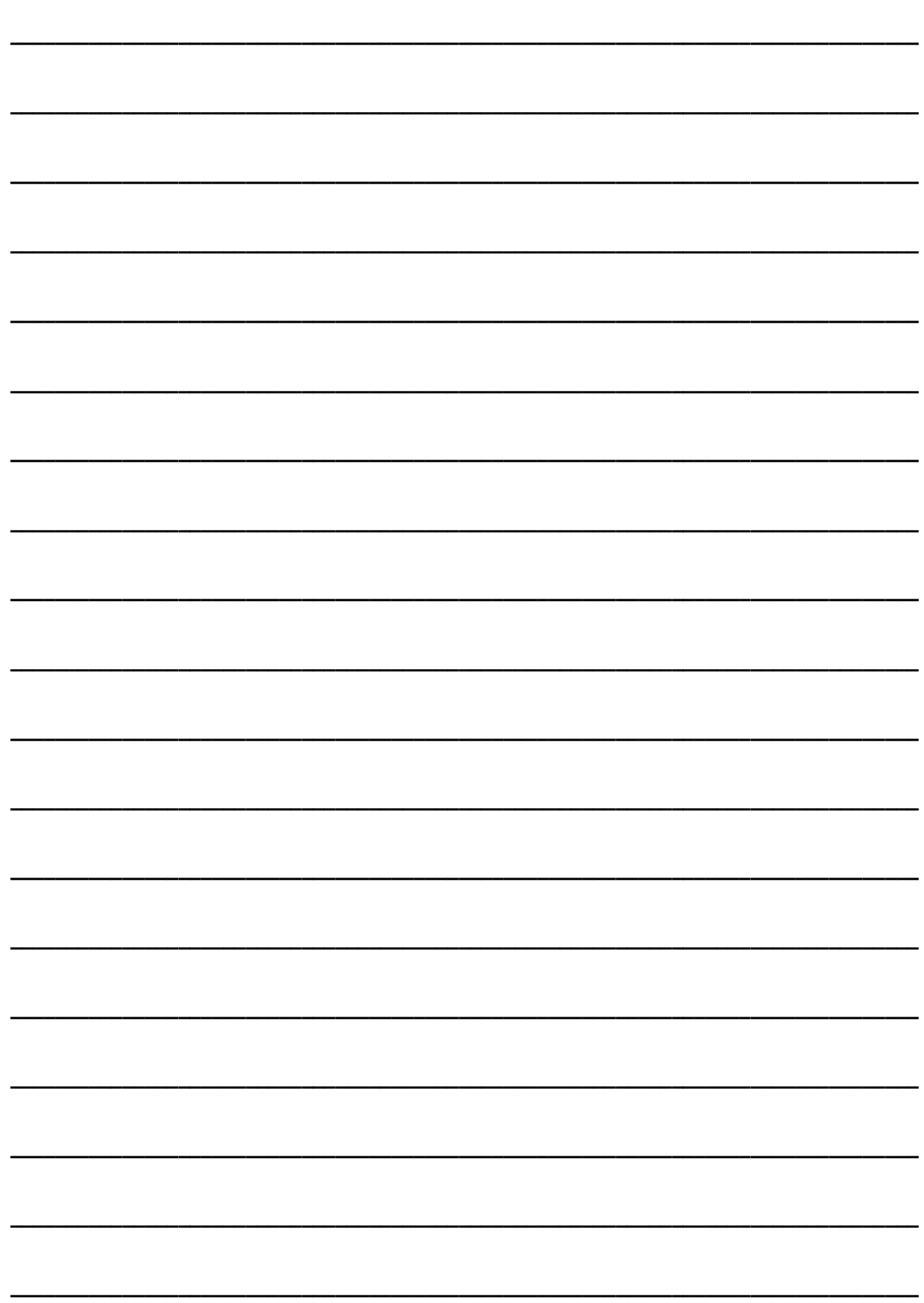

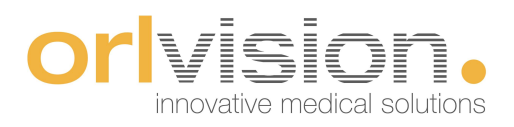

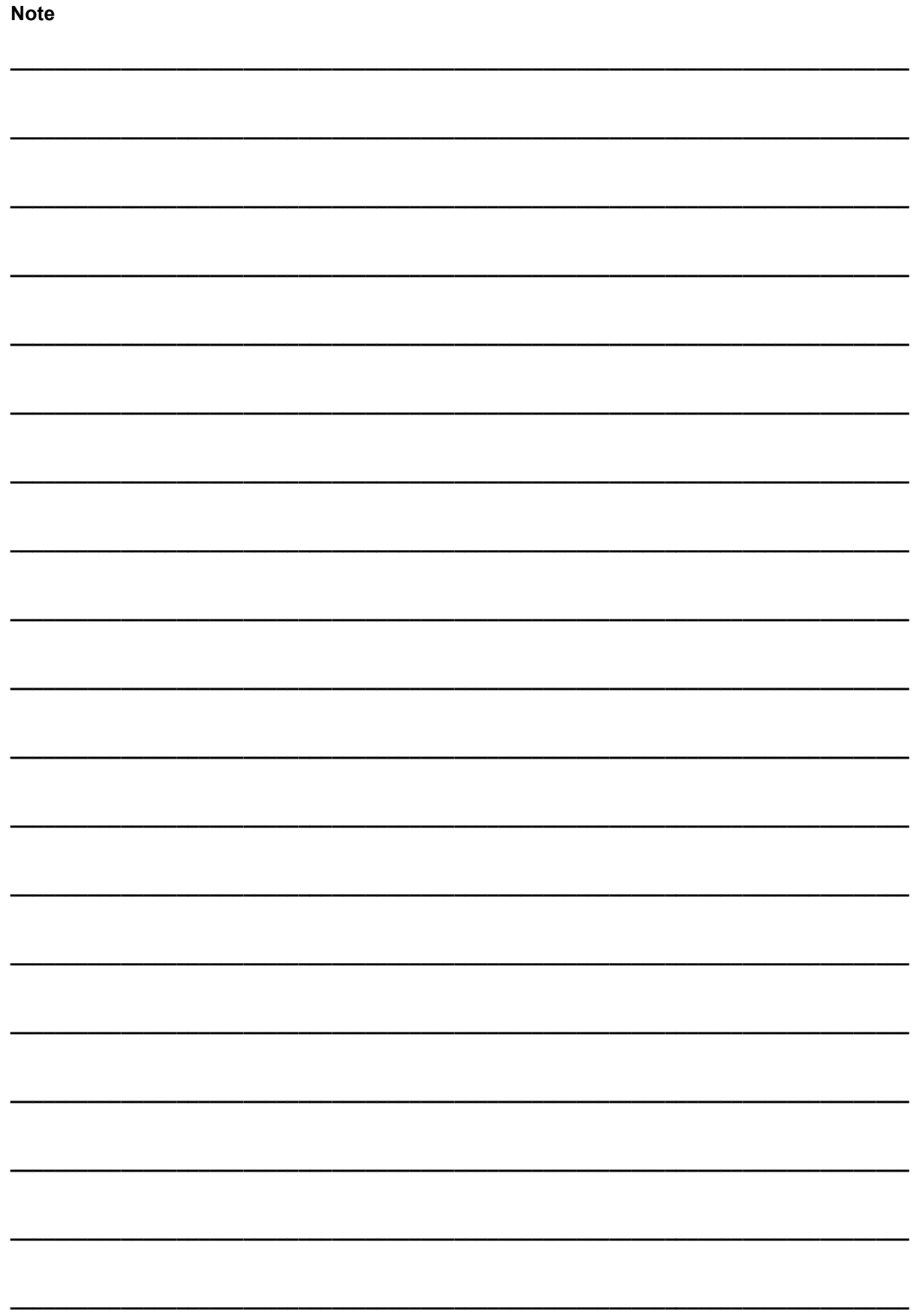

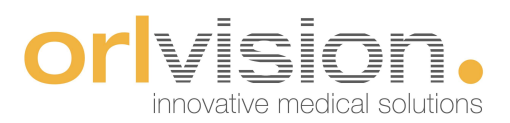

Orlvision GmbH Gewerbestrasse 17 D-35633 Lahnau

Tel. +49(0)6441679298-0 Fax +49(0)6441679298-99

info@orlvision.com www.orlvision.com

Rev. 16 de 01.12.2022

 $C<sub>f</sub>$